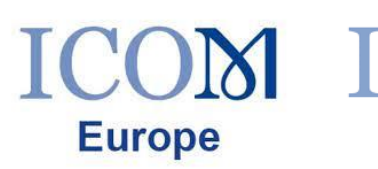

**France** 

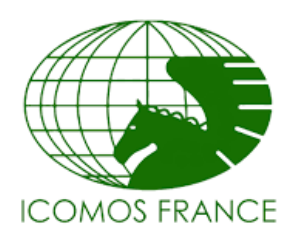

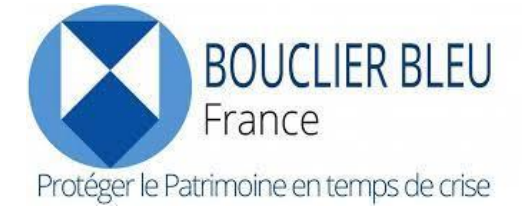

21 août 2023

## Appel aux dons en faveur du patrimoine culturel menacé en Syrie

L'alliance européenne - ICOM Europe, le comité français du Conseil international des musées (ICOM France), le comité français du Bouclier bleu (Bouclier bleu France), et le comité français du Conseil international des monuments et des sites (ICOMOS France) tiennent à saluer l'engagement de nos collègues syriens pour la protection de leur patrimoine culturel, après le tremblement de terre du 6 février 2023, dans la suite d'un long conflit qui rend encore plus difficiles et complexes les actions de sauvegarde et de conservation sur le terrain.

Plusieurs établissements ont été gravement impactés, à la fois par le tremblement de terre et les conséquences de la guerre : les sites du patrimoine mondial d'Alep, du Crac des Chevaliers, des villages antiques du nord, et les autres comme à Hama, Jableh et Marqab ; ainsi que le musée national d'Alep et les musées d'Apamée, de Hama, de Ma'arrat al-Nooman, de Lattaquié et de Tartous.

Dans la continuité de leur déclaration commune, ICOM, ICOMOS et le BBF se sont rapidement mobilisés aux côtés des services culturels syriens et du bureau de l'UNESCO à Beyrouth, pour définir les besoins matériels nécessaires à la sauvegarde des biens culturels menacés. Il est important de souligner que cette mobilisation s'inscrit dans la lignée des actions déjà engagées depuis plusieurs décennies par l'ensemble de ces organisations pour soutenir les pays impactés par les conflits et/ou catastrophes naturelles.

En raison du contexte géopolitique, ce pays se trouve isolé de l'essentiel de l'aide internationale et pour autant, le riche patrimoine de l'un des berceaux de la civilisation a besoin d'y être protégé. Aussi, dans une démarche d'entre-aide interprofessionnelle, il est indispensable d'apporter à nos collègues sur place, un soutien en équipements par l'envoi de dons de matériels.

En ce sens, Le Bouclier bleu France se charge d'assurer la logistique en réceptionnant les dons, en préparant le transport du matériel et son acheminement jusqu'aux destinataires syriens. La coordination de l'aide opérationnelle est assurée par l'ensemble des organisations (ICOM France, ICOMOS France et Bouclier bleu France).

Cet envoi de matériel est possible grâce au soutien du Conseil départemental de la Haute-Garonne qui met à disposition une plateforme logistique qui permettra de centraliser les dons nationaux, ainsi que de l'aide d'un transporteur international. Nos structures régionales sont également mobilisées.

Votre soutien est essentiel ! Cet appel est ouvert jusqu'au 24 novembre 2023. N'hésitez pas à le partager avec vos réseaux.

Pour tout envoi de matériel, merci de contacter :

Madame Claire Léger, Directrice de la réponse à l'urgence du Bouclier bleu France à : claire.leger@cd31.fr

Juliette Raoul-Duval **ICOM Europe** 

**Emilie Girard ICOM France**  **Eric Pallot ICOMOS France**  Marie Courselaud **Bouclier bleu France**